## *EXCEL- Les Bases TOSA*

### **2 jours - 14 heures** *Certifiant TOSA RS 5252*

#### **OBJECTIFS ET COMPÉTENCES VISÉES**

- Concevoir et exploiter des tableaux, des listes de données et des graphiques sur Excel.
- Gérer les classeurs, effectuer des calculs, et réaliser des graphiques simples.
- Utiliser les tableaux croisés dynamiques pour synthétiser des données

#### **PROGRAMME**

#### **Environnement et Méthodes**

- Découverte de l'interface Excel (ruban, onglets, barre d'outils)
- Utilisation de la barre d'état et sélections
- Annuler/rétablir une action
- Gestion des fichiers : créer, ouvrir, enregistrer

#### **Calculs (Formules et Fonctions)**

- Saisir et modifier des textes, nombres, dates et créer une formule
- $\checkmark$  Priorité des opérateurs et parenthèses<br> $\checkmark$  Ultiliser des fonctions de base et la poir Utiliser des fonctions de base et la poignée de recopie
- Recopier une formule : références absolues et relatives
- Calculer un pourcentage et fonctions conditionnelles
- Copier/déplacer des cellules et options de collage

#### **Mise en Forme**

- Mise en forme des polices et des nombres
- Bordures et remplissage des cellules (Styles de cellules)
- Alignement du contenu des cellules, fusionner et centrer
- Ajuster la hauteur des lignes, la largeur des colonnes
- Initiation à la mise en forme conditionnelle

#### **Mise en Page et Impression**

- Aperçu avant impression et options de mise en page (orientation, marges, échelle)
- Définir/annuler une zone d'impression

#### **Travail en Multi-Feuilles**

- Créer, déplacer, copier, supprimer, renommer une feuille
- Utiliser le contenu d'une cellule dans une autre feuille
- Calculs entre feuilles et modification globale de plusieurs feuilles

#### **Gestion des Données**

- Utilisation de l'outil analyse rapide et des graphiques recommandés Mettre sous forme de tableau
- Initiation aux tris et filtrages de données
- Mettre en place des sous-totaux
- Bases d'un tableau croisé dynamique

#### **Graphiques**

Insérer un graphique simple (histogrammes, courbes, secteurs

#### **MATÉRIEL ET MODALITÉS PÉDAGOGIQUES**

Apports théoriques illustrés de cas pratiques Un poste informatique est mis à disposition par participant

#### **FORMATEUR**

Formateurs qualifiés et expérimentés dans le domaine de la Bureautique Pour plus d'information sur le profil du formateur, contacter le Pôle Formation Continue

#### **MODALITÉS D'ÉVALUATION**

Formation certifiante/ Test adaptatif TOSA : QCM, manipulation de logiciels, Scoring mathématique IRT (Item Response Theory)

#### **ACCESSIBILITÉ**

Nous mettons tout en œuvre pour rendre accessibles nos formations. Afin d'établir les modalités d'adaptation nécessaires, merci de nous contacter *Mise à jour le 17 juillet 2024*

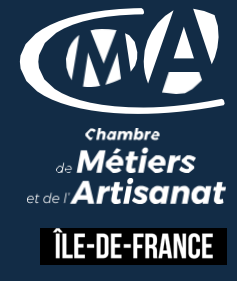

# **LES**

**Suivi Financier Simplifié**

#### **Utiliser enfin Excel de manière simple et efficace**

#### **PUBLIC**

Tout public et particulièrement les salariés et dirigeants TPE-PME de l'artisanat

#### **PRÉREOUIS**

Aucun

#### **LIEUX DE FORMATION**

- 75 : Paris 12ème
- 77 : Chelles, Meaux, Melun, Provins
- 78 : Versailles, Mantes
- 91 : Evry, Etampes
- 92 : Nanterre
- 93 : Bobigny
- 94 : Saint Maur
- 95 : Cergy
- 

#### **DATES**

Disponibles sur le site *www.cma-idf-formation.fr/* 

#### **TARIF**

Tout public : 490€ nets de taxe

Prise en charge possible selon votre statut (artisan, salarié, conjoint)

#### **CONTACT**

Tél [: 3006](tel:0806%20705%20715)

#### **DÉLAI D'ACCÈS**

Candidature 48h avant le 1er jour de formation sous réserve : D'un entretien de positionnement et de la vérification d'éventuels Pré-requis. Des effectifs minimum et maximum pouvant être accueillis. Délai de réponse sous 48h

Chambre de Métiers et de l'Artisanat d'Îlede-France 72-74, rue de Reuilly - 75 592 Paris cedex 12

SIRET : 130 027 972 00012

Enregistré sous le NDA 84691788769 Cet enregistrement ne vaut pas agrément de L'Etat.